### Petr Kobalíček

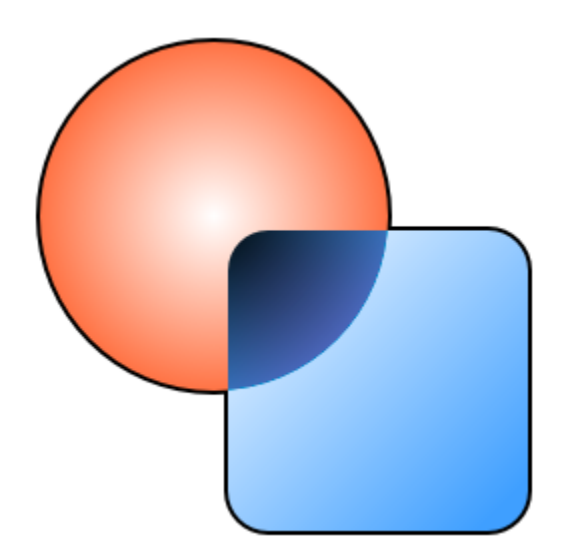

# Blend2D High-Performance 2D Vector Graphics

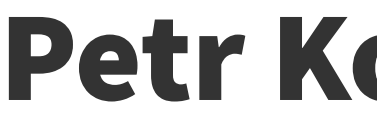

## About Me

### ● **20+ years of experience in writing C++ & assembly**

– Self-employed; not representing any company

### ● **Focus on writing highly optimized software:**

- SIMD optimized algorithms (AVX2, AVX-512)
- Distributed solutions, multi-threading, and JIT

### ● **Recent projects:**

- AsmJit & Blend2D
- Sneller AVX-512 optimized big-data query engine

# Agenda

## **1. Background**

- Software-Based 2D
- Existing Solutions

### **2. Blend2D**

- Introduction
- API & Features

# **3. Performance** – Optimizations Implemented – Performance Comparison

- 
- 

## **4. Epilogue**

- Future Plans
- Discussion / QA

# What is Software-Based 2D?

### ● **The rendering pipeline is implemented in software**

– Rendering into pixel buffers

### ● **CPU is used for everything:**

- Clipping
- Stroking
- Transformation
- Rasterization
- Style fetches
- Composition

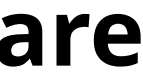

# The Use of Software-Based 2D Rendering

### **• Software-based 2D is used extensively in existing software**

- It doesn't require additional hardware (GPU) to run
- Drawing custom UI into 32-bit ARGB pixel buffers is common
- **AGG** library is one of the most deployed libraries in this case
- **Qt** Widgets are rendered by QPainter, which is software-based (Qt4+)

### ● **Today's research focuses mostly on hardware accelerated 2D**

- Causes a stagnation of improving software-based 2D rendering
- Transition to HW rendering of large code-bases in many cases non-trivial
- Presents a unique opportunity for the Blend2D project

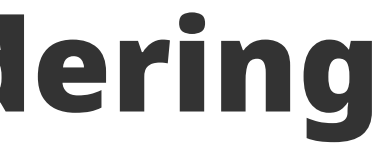

### Software-based 2D rendering is not a bonus

# It's a safe path

# Overview of Existing Open-Source 2D Libraries

• The most used open-source libraries providing SW-based rendering:

- **AGG** (C++) Not actively developed
- **Cairo** (C) Not actively developed
- **Qt** (C++) QPainter's performance not improving
- **Skia** (C++) Actively developed by Google for their products
- None of them has been designed from scratch to fully take **advantage of today's CPU capabilities**

# What about a new 2D rendering engine which offers high-performance SW acceleration?

# Blend2D – 2D Vector Graphics Engine

- **Designed from scratch for high performance**
- **Started as an experiment:**
	- Using AsmJit library to generate optimized 2D pipelines
	- Initially just for fun
	- Developed independently
- **Evolved into a 2D rendering engine:**
	- 2D rendering context that renders to a pixel buffer
	- Released under the Zlib license

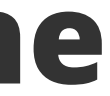

# Design Goals

### • Written in C++, but exports only C API

- C API can be used from most programming languages
- C++ API consists of lightweight inline wrappers around C API
- No exceptions & no dependency on C++ standard library

• One optional third-party dependency – AsmJit

● **Easy to build & integrate (CMake)**

## C++ API Example #1

```
int main() {
  BLImage img(512, 512, BL_FORMAT_PRGB32);
  BLContext ctx(img);
  BLPath p;
  p.moveTo(494, 194);
    p.lineTo(494, 344);
    p.arcQuadrantTo(344, 344, 344, 494);
    p.lineTo(194, 494);
    p.lineTo(194, 230);
    p.arcQuadrantTo(194, 194, 230, 194);
  p.close();
  p.addCircle(BLCircle(180, 180, 174), BL_GEOMETRY_DIRECTION_CCW);
```

```
 ctx.fillAll(BLRgba32(0xFFFFFFFF));
ctx.fillPath(p, BLRgba32(0xFF000000));
ctx.end();
```

```
 img.writeToFile("example1.png");
return 0;
```
**}**

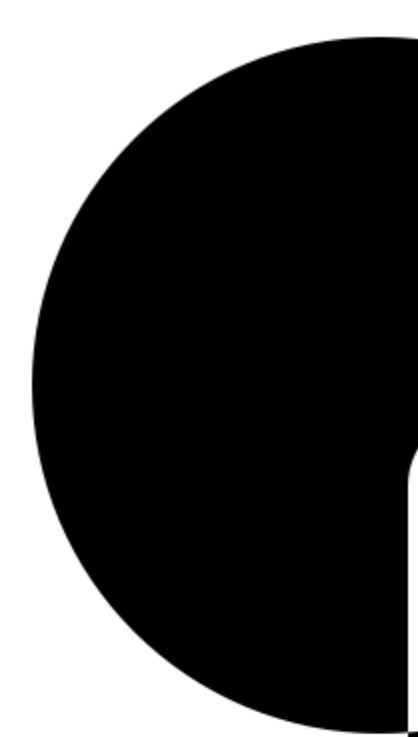

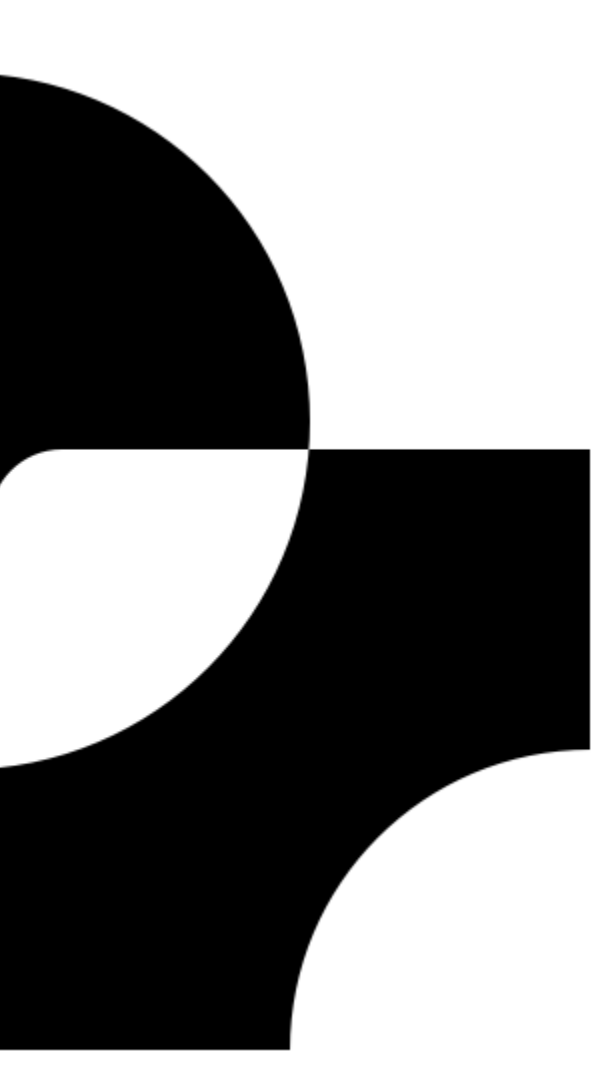

## C++ API Example #2

```
int main() {
  BLImage img(512, 512, BL_FORMAT_PRGB32);
  BLContext ctx(img);
```

```
 BLGradient radial(BLRadialGradientValues(180, 180, 180, 180, 180));
radial.addStop(0.0, BLRgba32(0xFFFFFFFF));
radial.addStop(1.0, BLRgba32(0xFFFF6F3F));
```

```
 BLGradient linear(BLLinearGradientValues(194, 194, 470, 470));
linear.addStop(0.0, BLRgba32(0xFFFFFFFF));
linear.addStop(1.0, BLRgba32(0xFF3F9FFF));
```

```
 ctx.clearAll();
ctx.fillCircle(BLCircle(180, 180, 174), radial);
ctx.setCompOp(BL_COMP_OP_DIFFERENCE);
ctx.fillRoundRect(BLRoundRect(194, 194, 300, 300, 40), linear);
ctx.end();
```

```
 img.writeToFile("example2.png");
return 0;
```

```
}
```
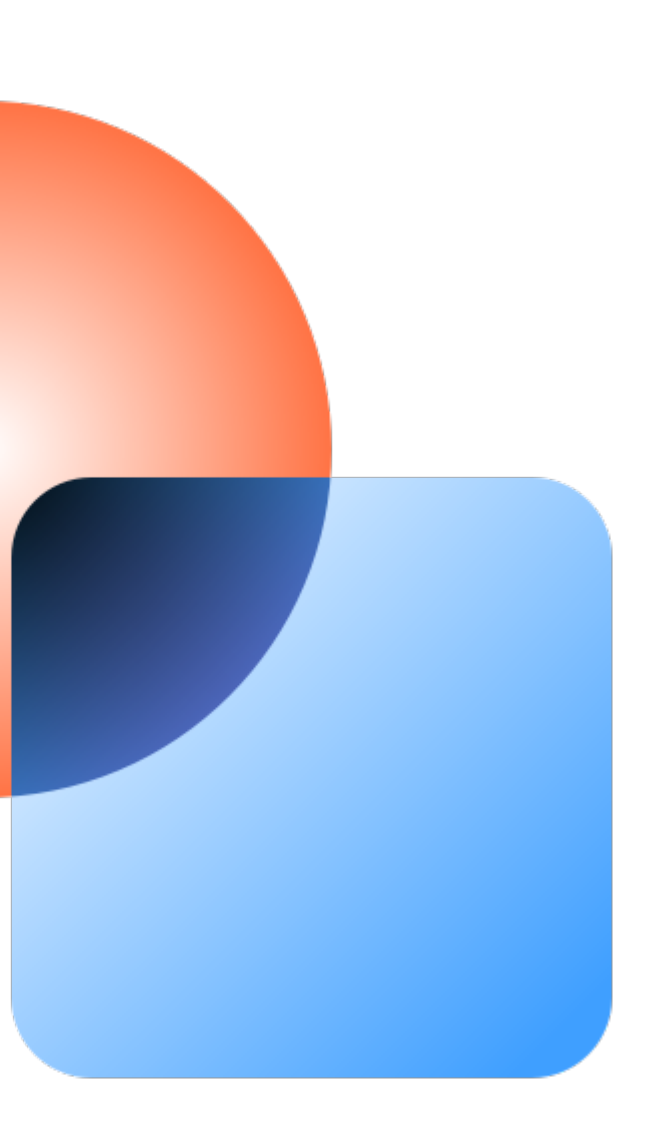

## More Examples & Docs

- **Documentation**
	- blend2d.com

- **Interactive**
	- fiddle.blend2d.com

(please don't overload the server :})

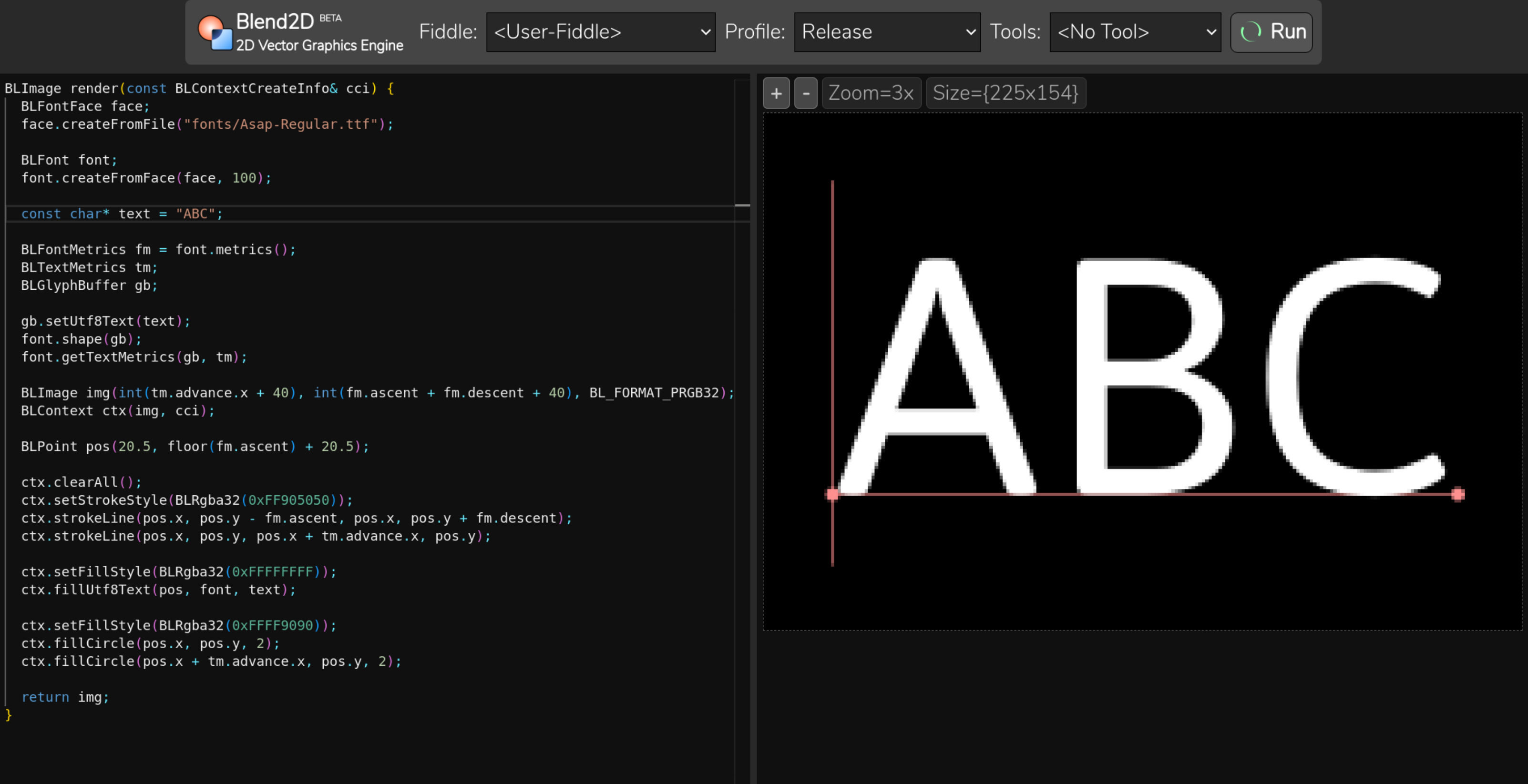

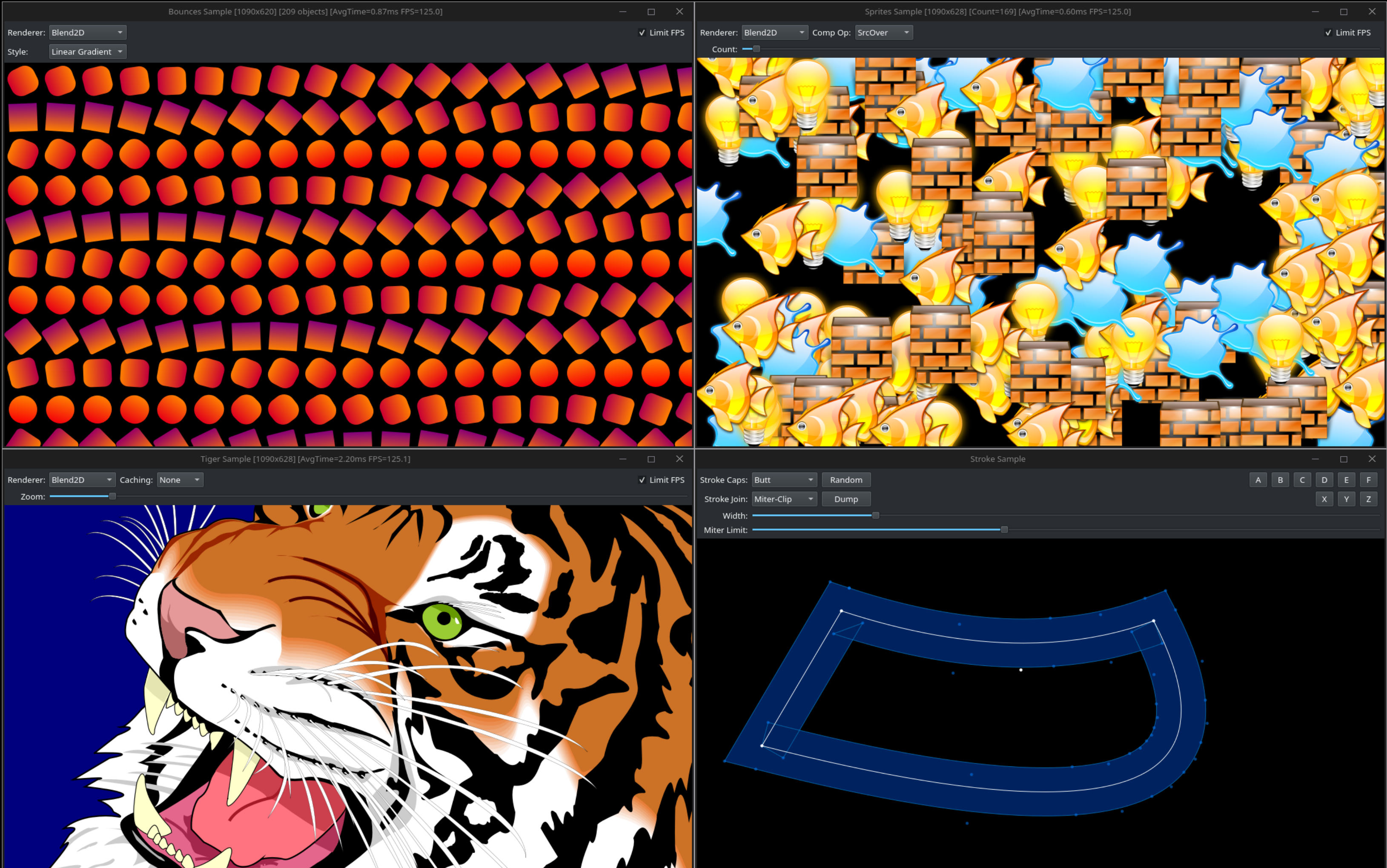

 $\bullet$ 

# Blend2D Optimizations Overview

● **JIT pipeline generation**

● **Analytic rasterization improvements**

● **Multi-threaded rendering**

# JIT Pipeline Generation

## ● **Compilation of 2D pipelines at runtime**

- Optimized for the host CPU
- Inlined 3 stages of a pipeline:
	- **Coverage** stage
	- **Style Fetch stage**
	- **Composition** stage
- Data between stages is transferred via CPU registers
- Processing pixels at bands => Multiple scanlines per call

# JIT Pipeline Generation

### ● **Requirements**

- The generated pipeline should be faster than an equivalent written in C++
- A single pipeline must be generated in a sub-millisecond time

### ● **Solution**

- Join multiple pre-implemented parts written in assembly
- Use AsmJit to perform register allocation and machine code generation

### ● **Take advantage of host CPU extensions**

- Use general purpose extensions (BMI, BMI2, …) when available
- Take advantage of SIMD levels SSE2+, AVX2+FMA, AVX512+
- What about "machine learning" extensions such as AVX512\_VNNI?

# Comparison of Static and JIT Pipelines

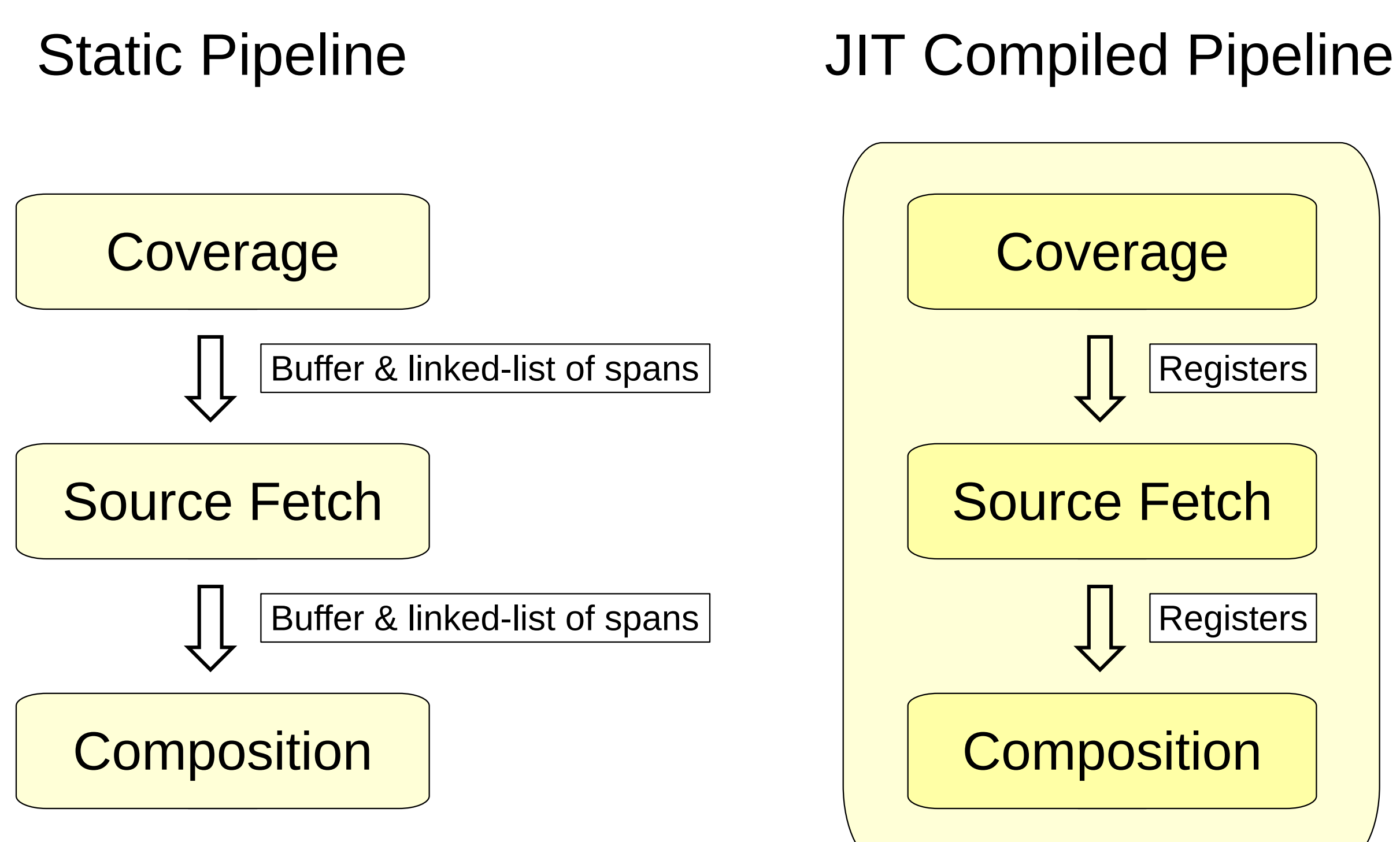

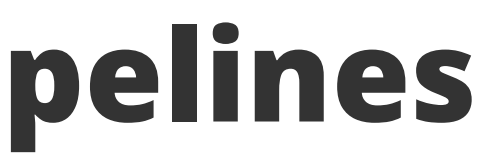

## Analytic Rasterization

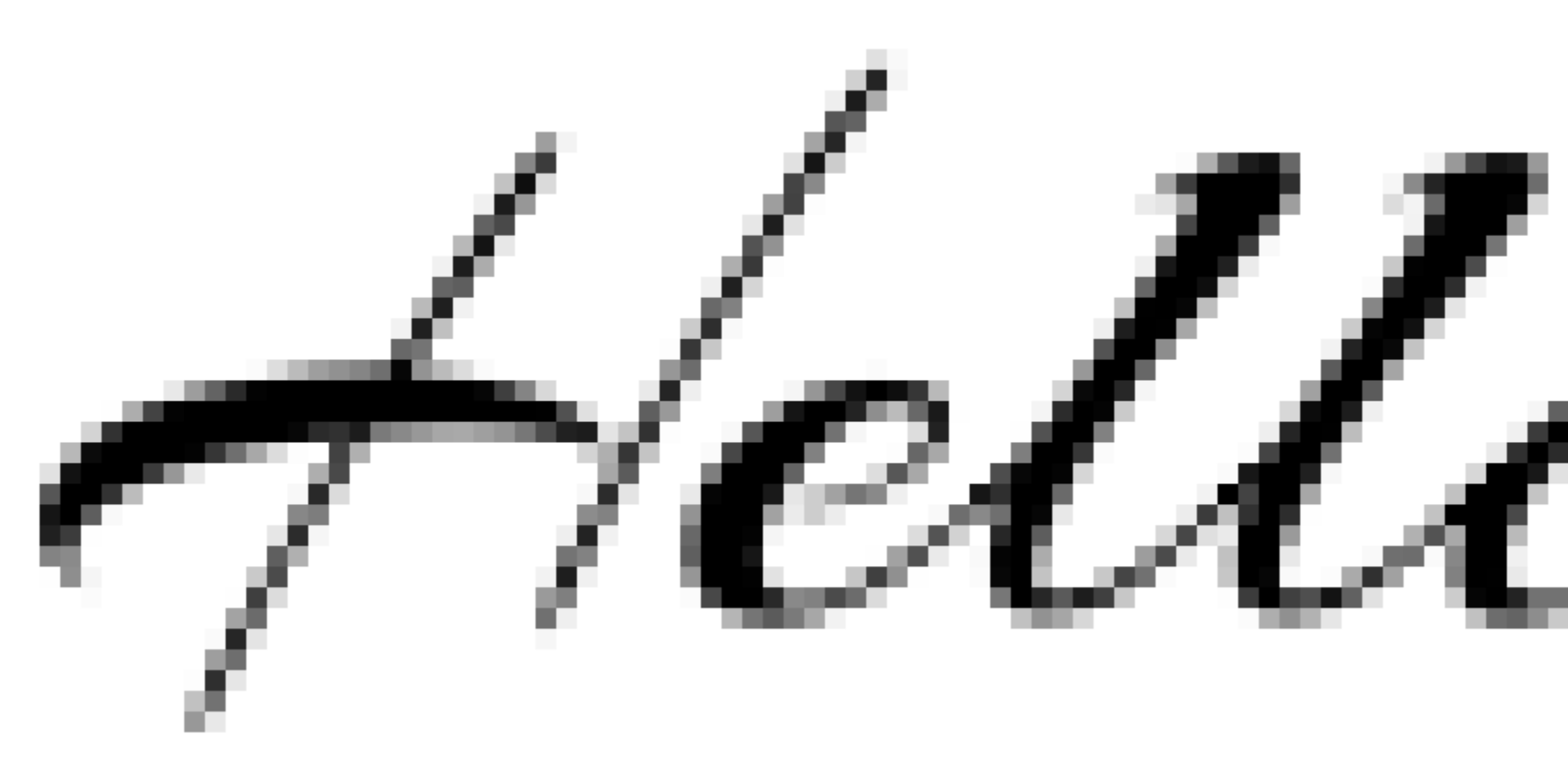

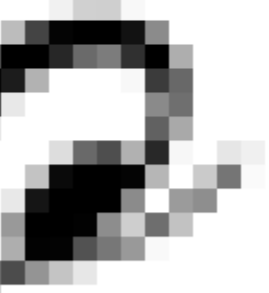

# Analytic Rasterization Basics

- The rasterizer iterates over edges and accumulates area and cover for each pixel it intersects
- Area and cover form a cell; each associated with a pixel at [x, y]
- Calculating the final pixel coverage:
	- Cover values are accumulated, area values are used independently
	- $\bullet$  Alpha = calculate\_coverage(sum(cover[0:x]) area[x])

### ● **Rasterization**

### ● **Association with cells and pixels is important:**

- Traditionally, linked-list (Qt) or a vector of cells (AGG) is used
- Not really efficient when a lot of edges cross a single scanline

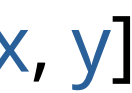

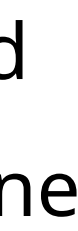

# Analytic Rasterization Improvements

### ● **Dense cell-buffer:**

- Each pixel has a pre-allocated cell
- Cells are consecutive => no need to store cover and area values separately
- By only using a single value per cell, the storage has been reduced by 50%

### ● **Shadow bit-buffer**

- In order to maintain which cells are non-zero, a shadow bit-buffer has been introduced
- Each bit describes 4 cells, thus a single 64-bit value represents 256 cells / pixels
- To quickly find the coordinate of non-zero cells, use trailing/leading bit-count

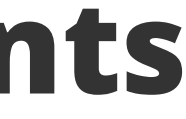

# Multi-Threaded Rendering

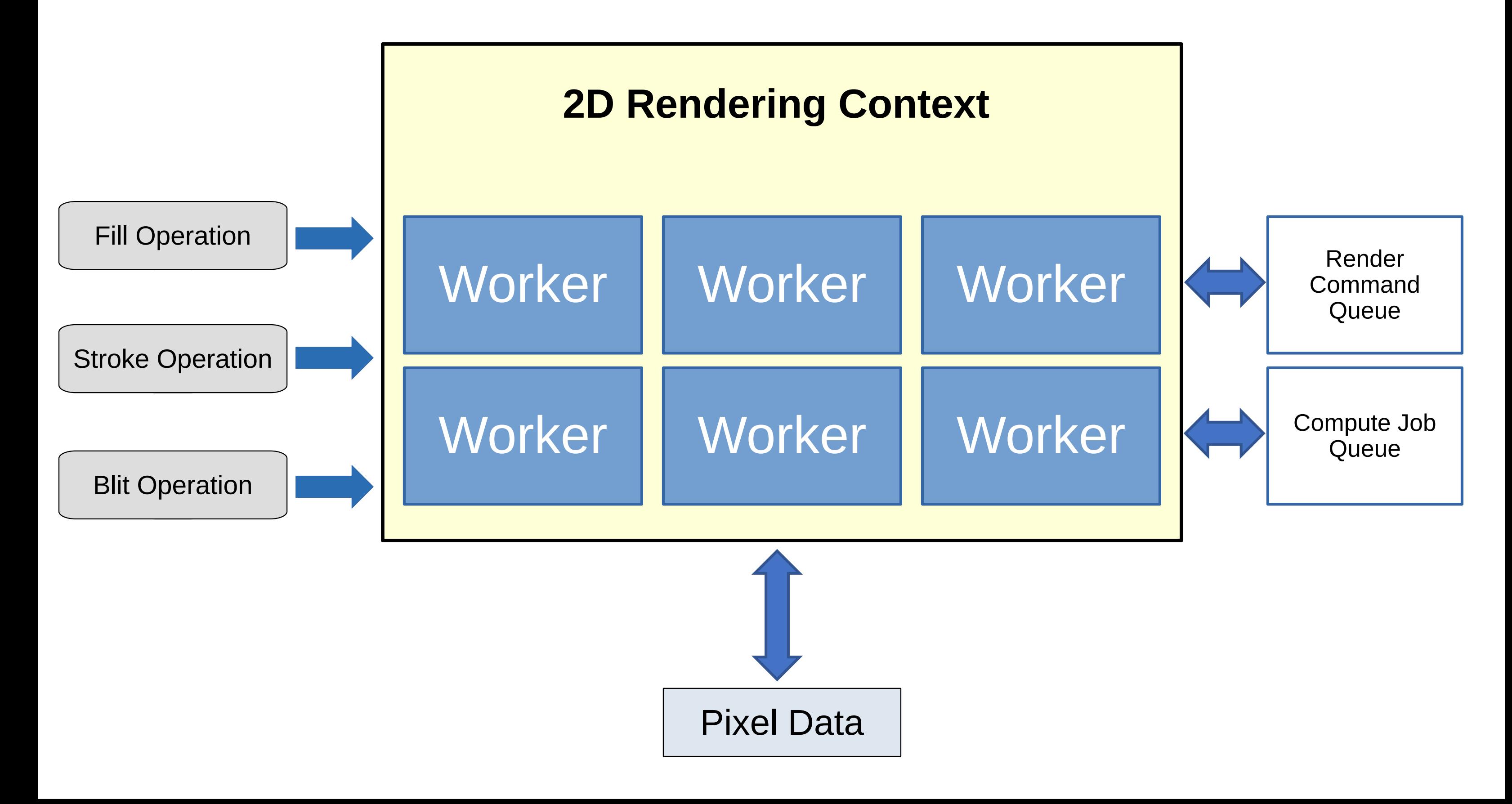

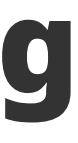

# Multi-Threaded Rendering

### ● **Motivation**

- Screens are getting wider => more pixels to render
- Increasing the CPU frequency is not practical anymore
- Modern CPUs have 8+ cores a lot of computational power

### ● **Premise**

- Offer a multi-threaded rendering context for complex workloads
- It must use the same API as single-threaded renderer
- It should not regress the performance even in border cases

# Work Distribution

### ● **Work Separation**

- In MT rendering mode the frontend has to serialize instead of dispatch:
	- Ensure that shared states match the current rendering context state
	- If a render request needs a compute job, create it and add it to a job queue
	- Add a render command to the command queue

- Each worker thread has pre-assigned parts of the image it operates on
- There are two types of work each thread does
	- **Render command** changes pixels of the target image invokes 2D pipelines
	- **Compute job** work to do before a render command can be processed (edge building, stroking, font outline extraction, or a combination)

### ● **Work Serialization**

# Performance Comparison

Explore at blend2d.com/performance.html

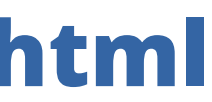

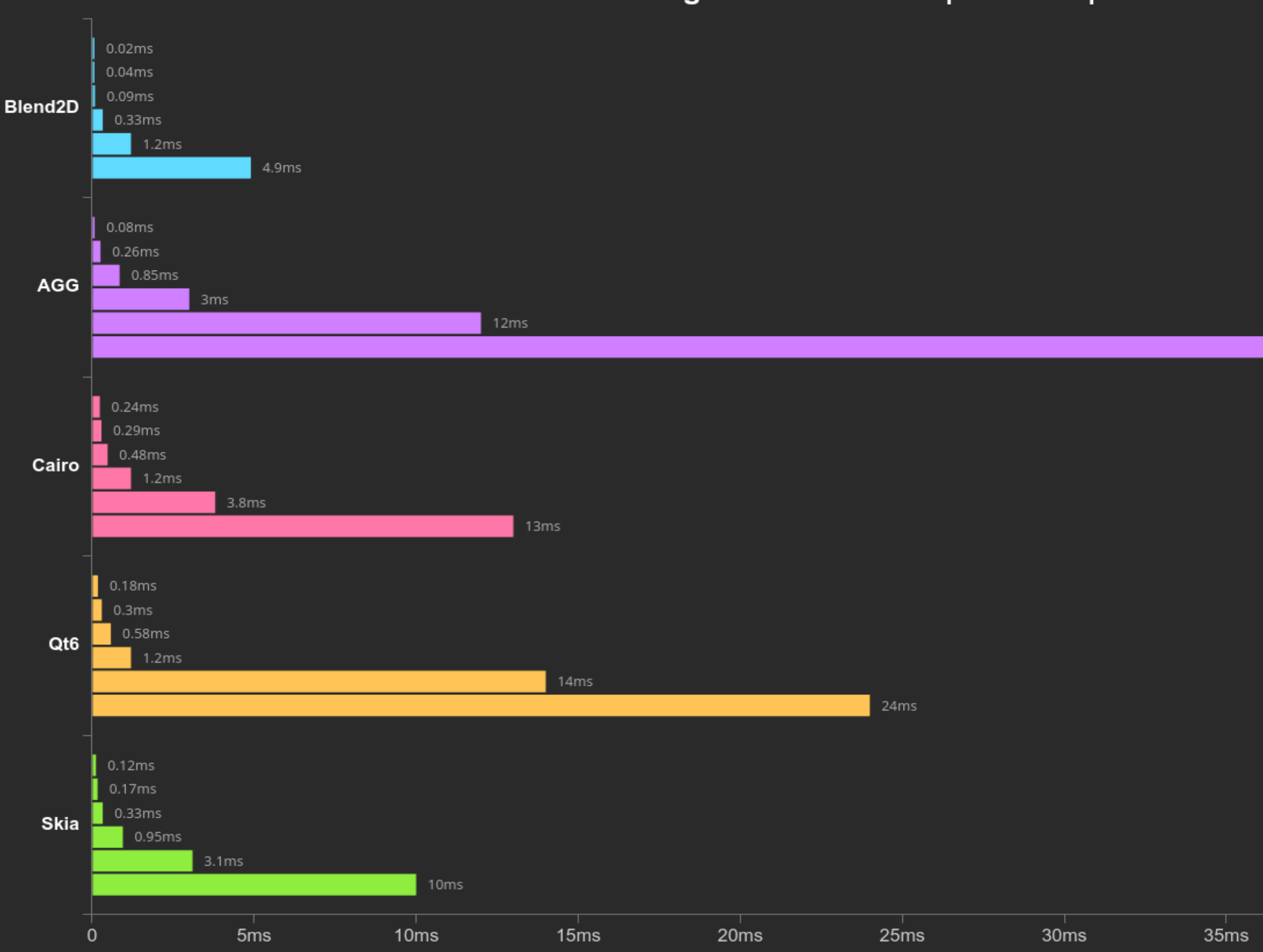

### Rendering Time - FillRectA | SrcOver | Solid

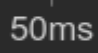

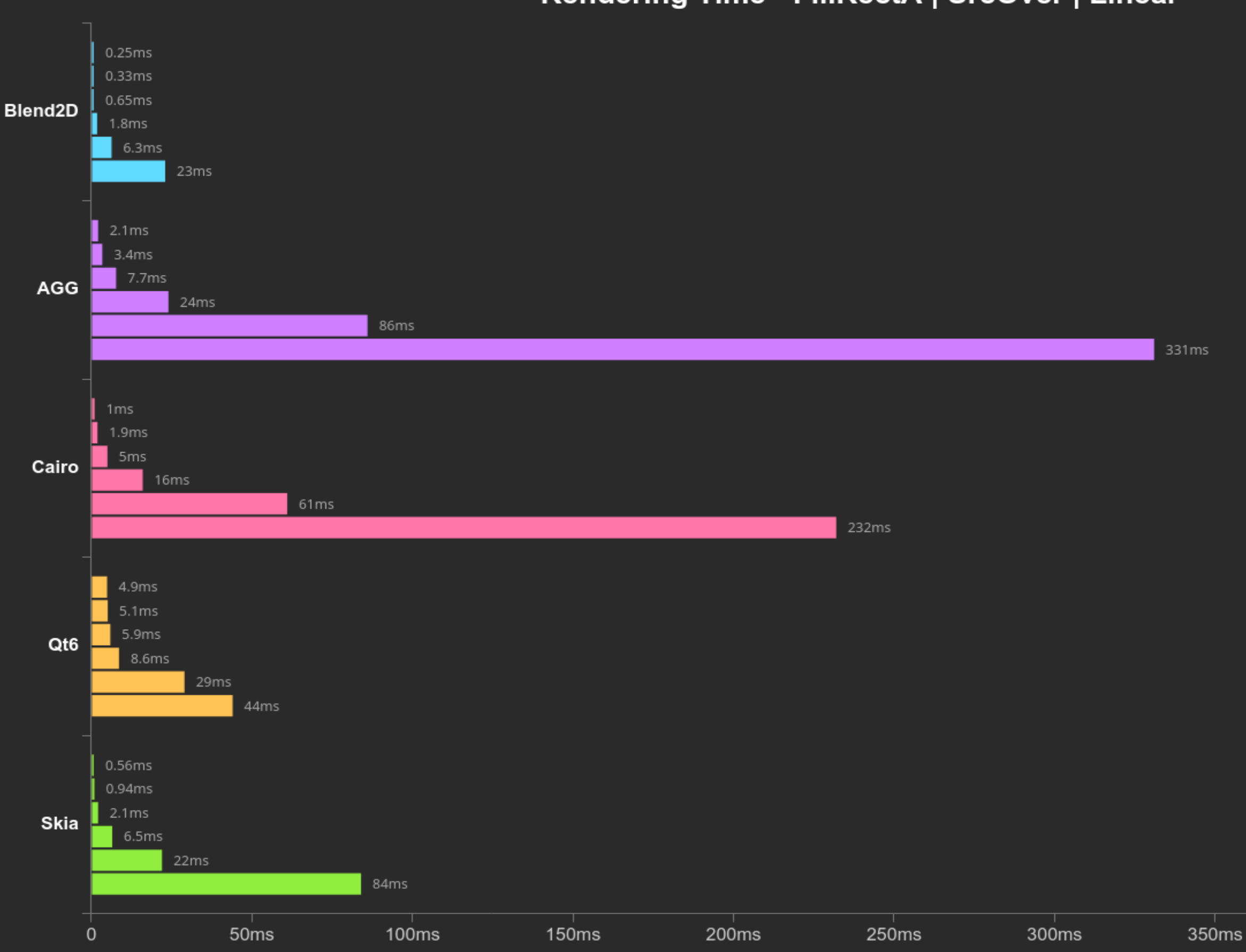

### Rendering Time - FillRectA | SrcOver | Linear

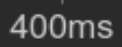

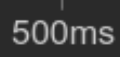

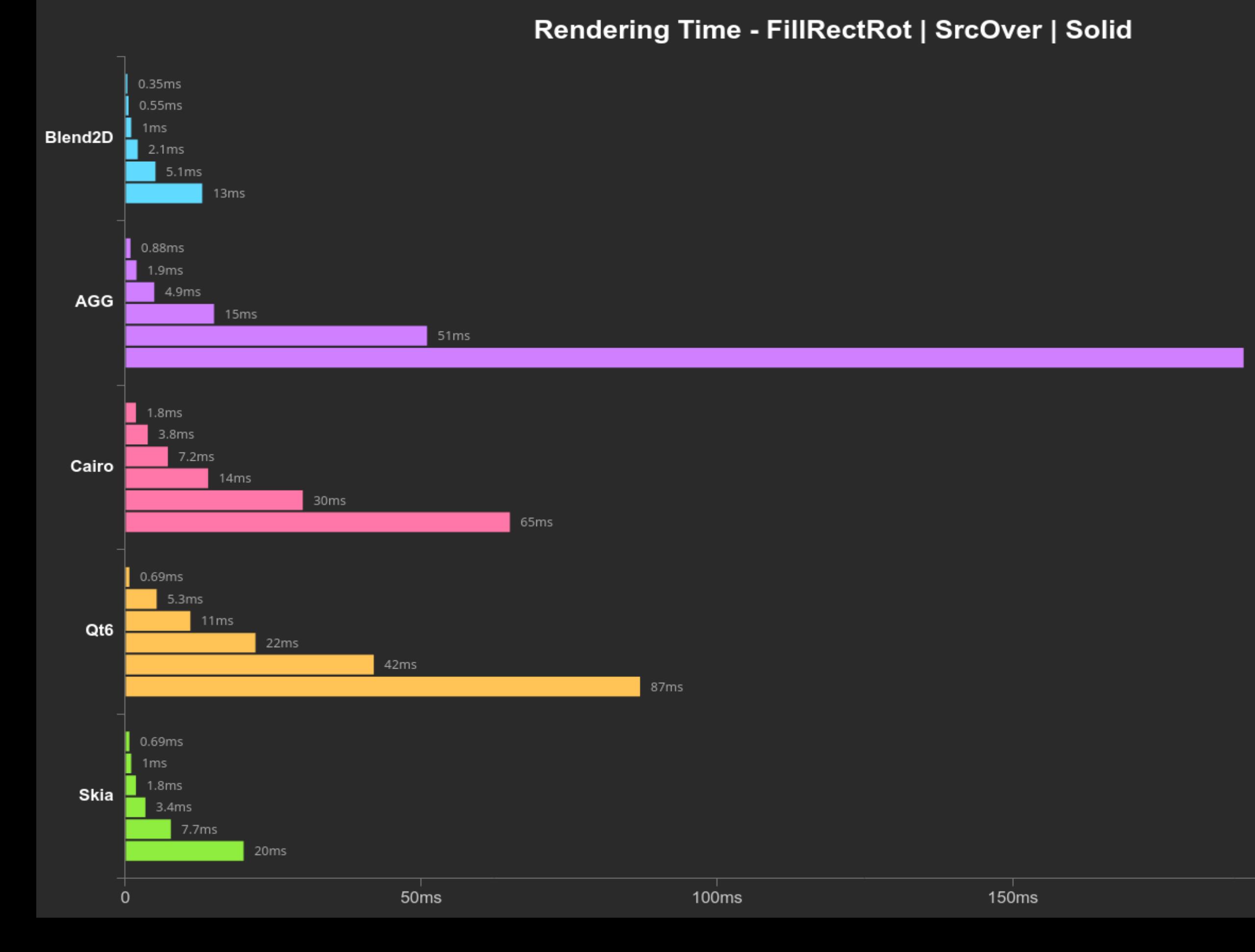

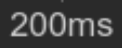

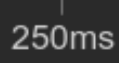

### Performance Comparison: CPU: Ryzen 7950X | 1000 render operations | 8x8 | 16x16 | 32x32 | 64x64 | 128x128 | 256x256

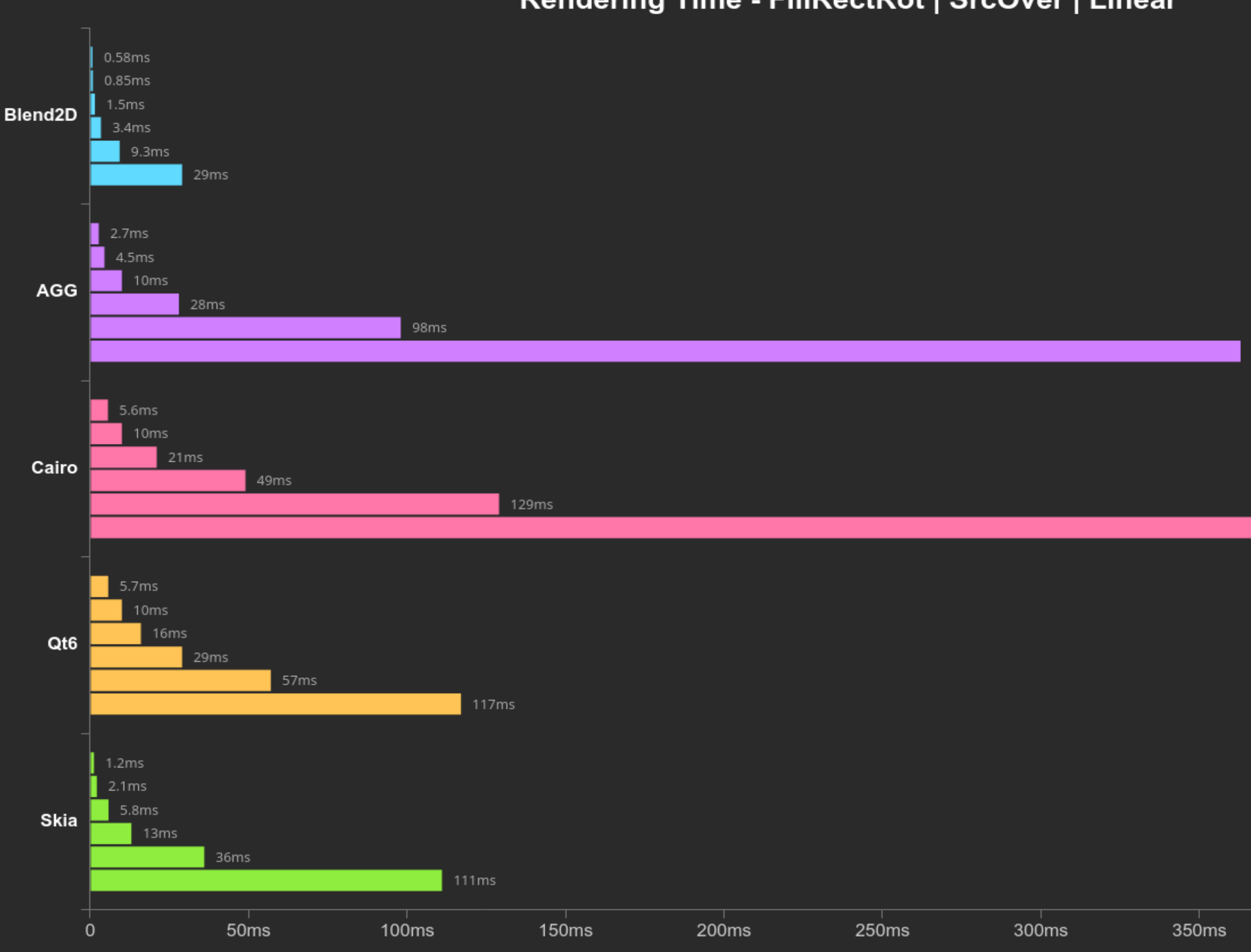

### Rendering Time - FillRectRot | SrcOver | Linear

363ms

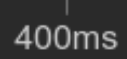

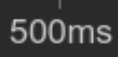

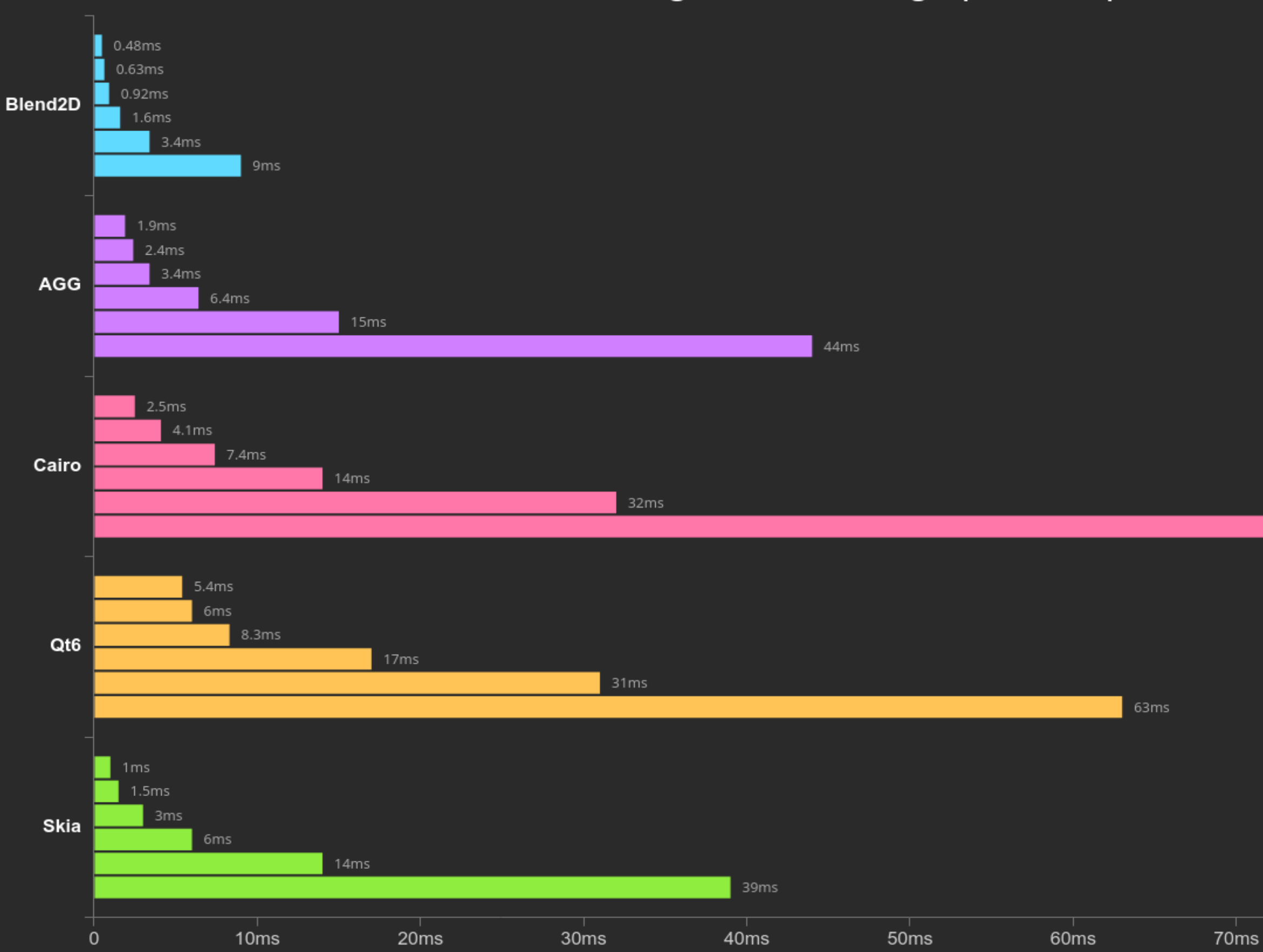

### Rendering Time - FillTriangle | SrcOver | Radial

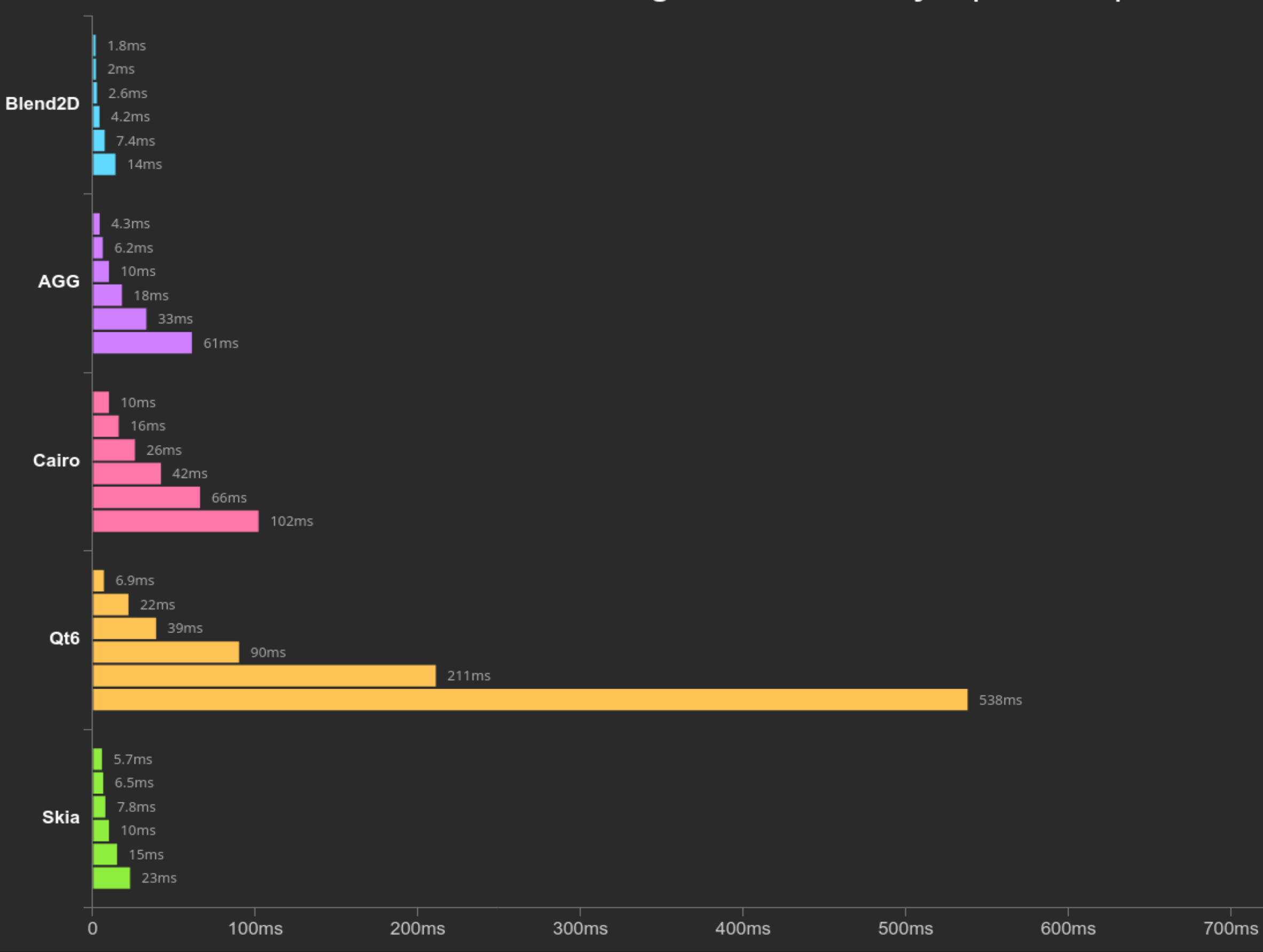

### Rendering Time - StrokePoly10 | SrcOver | Solid

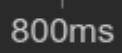

# Benchmarking Tool Output

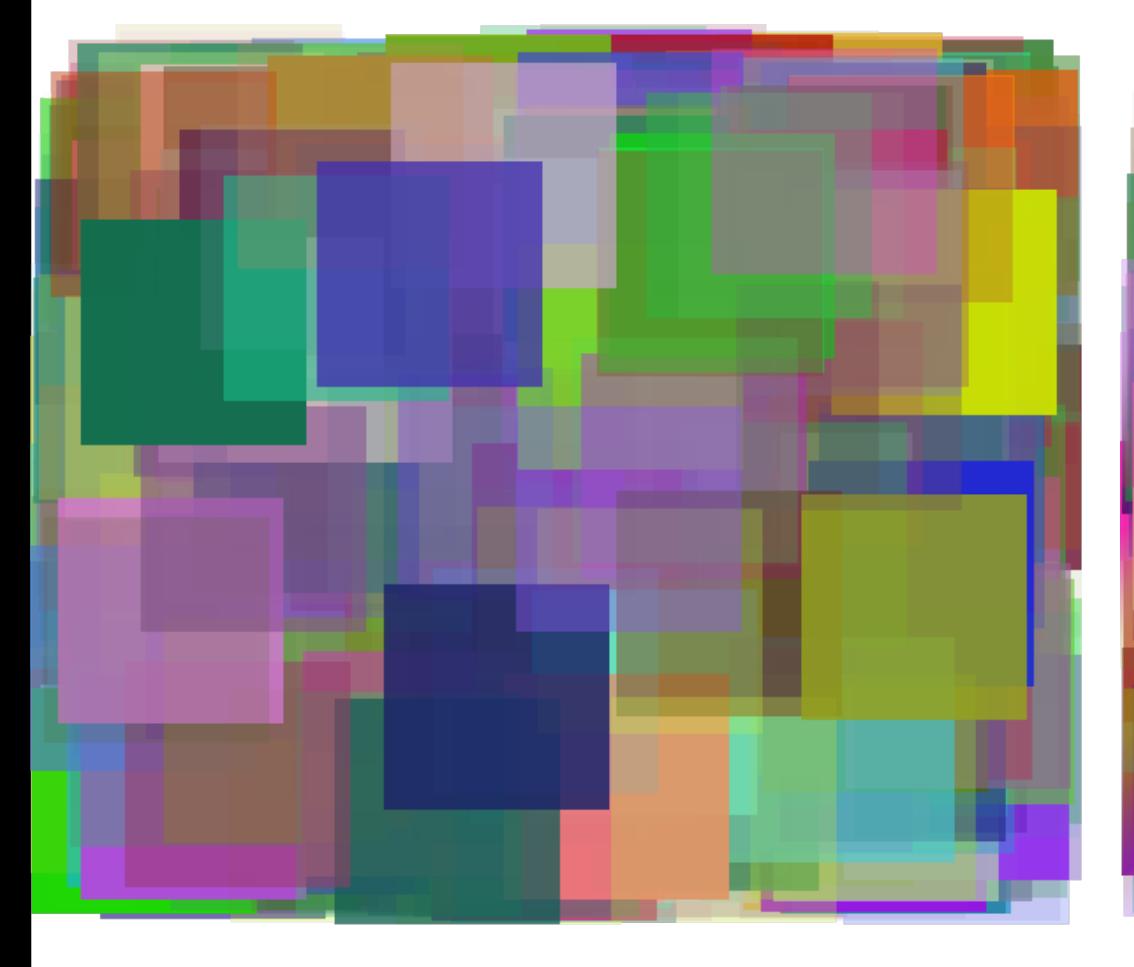

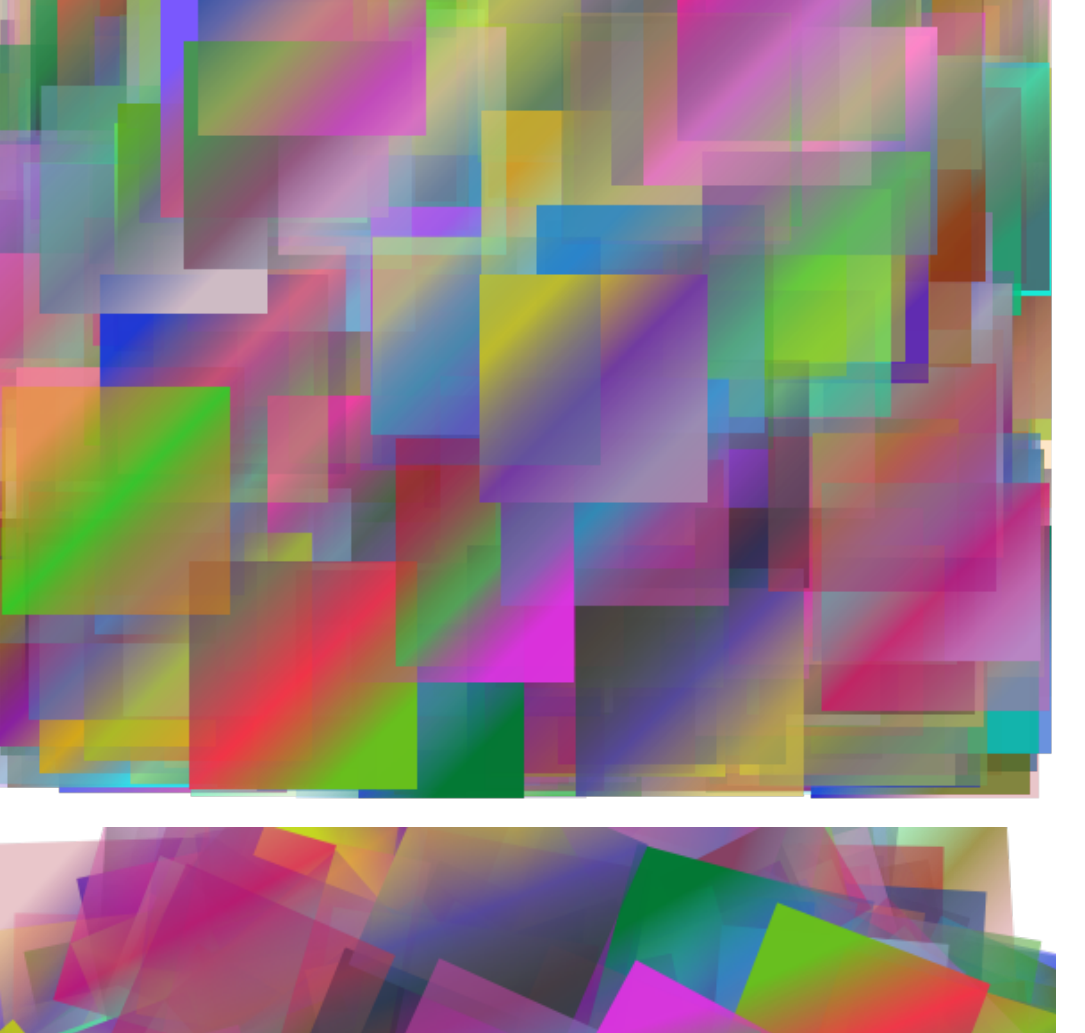

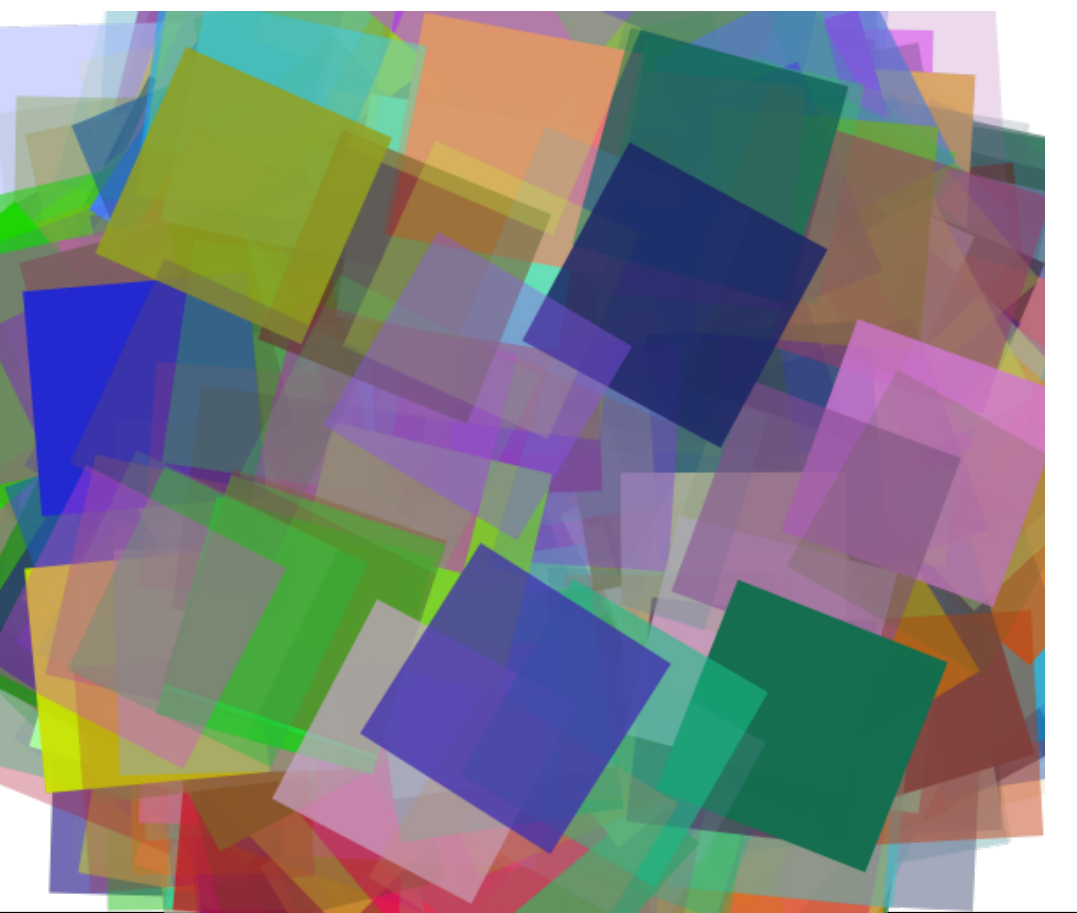

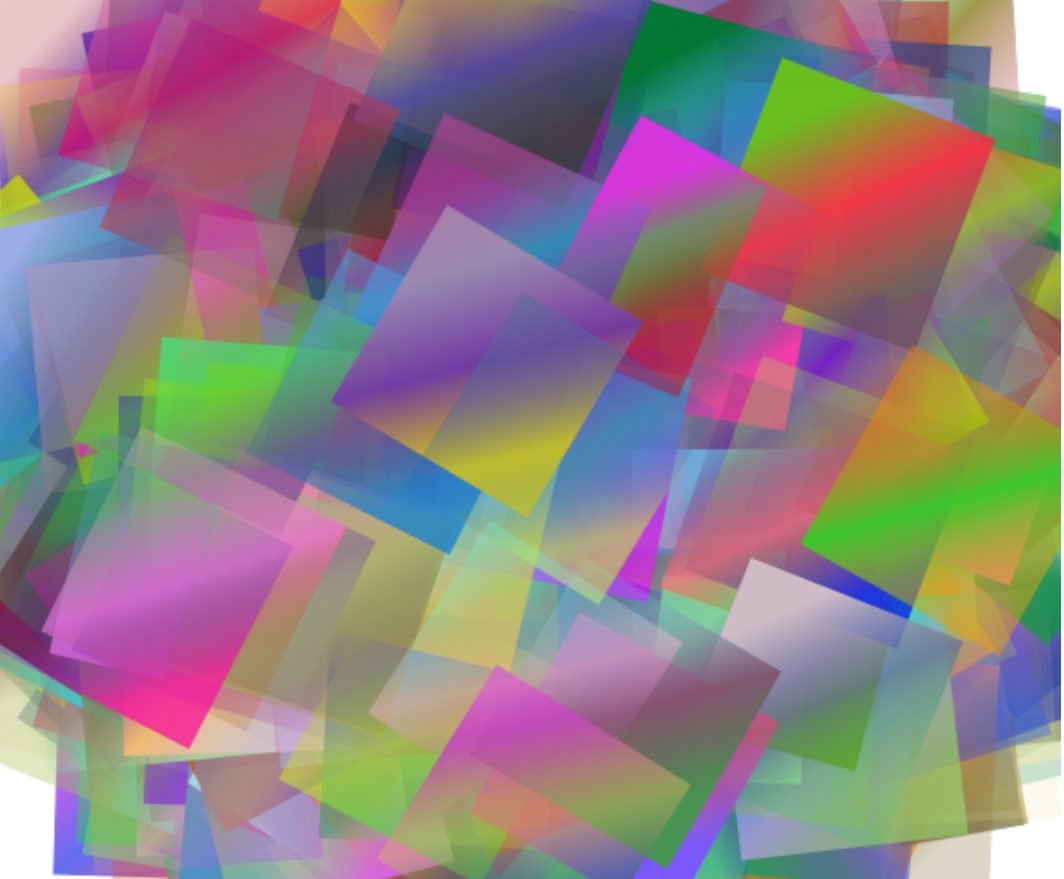

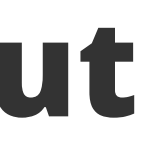

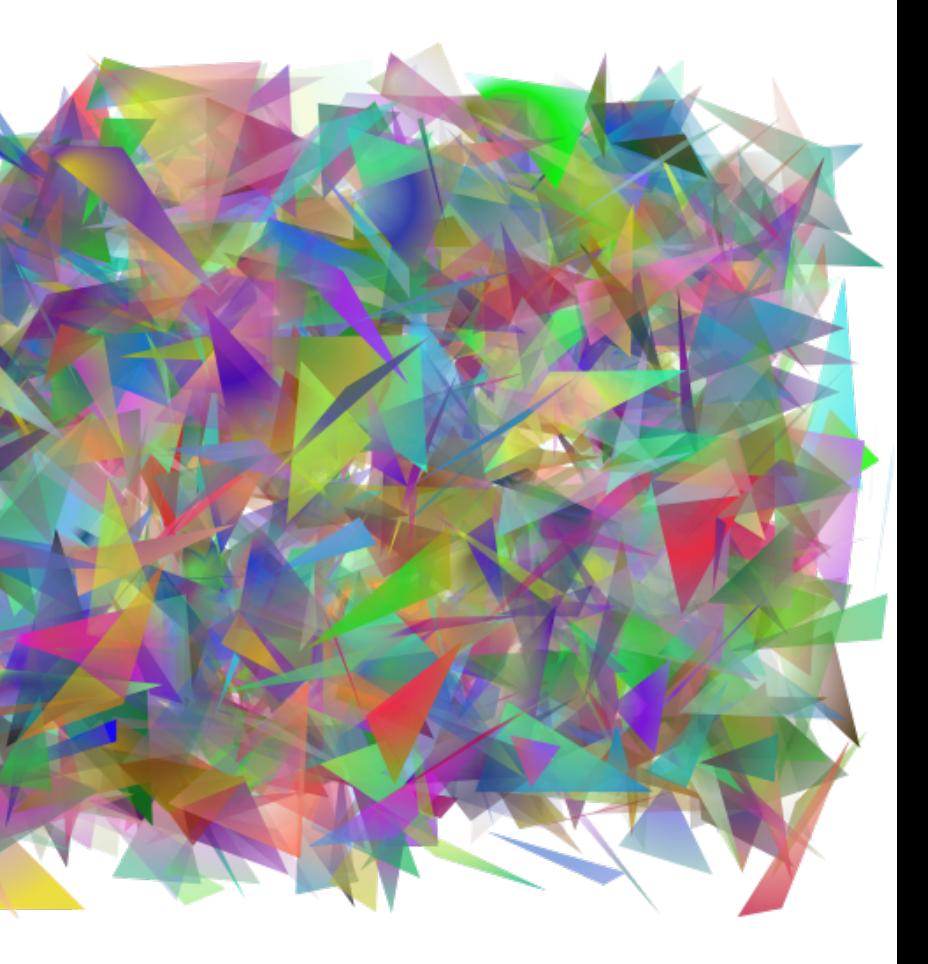

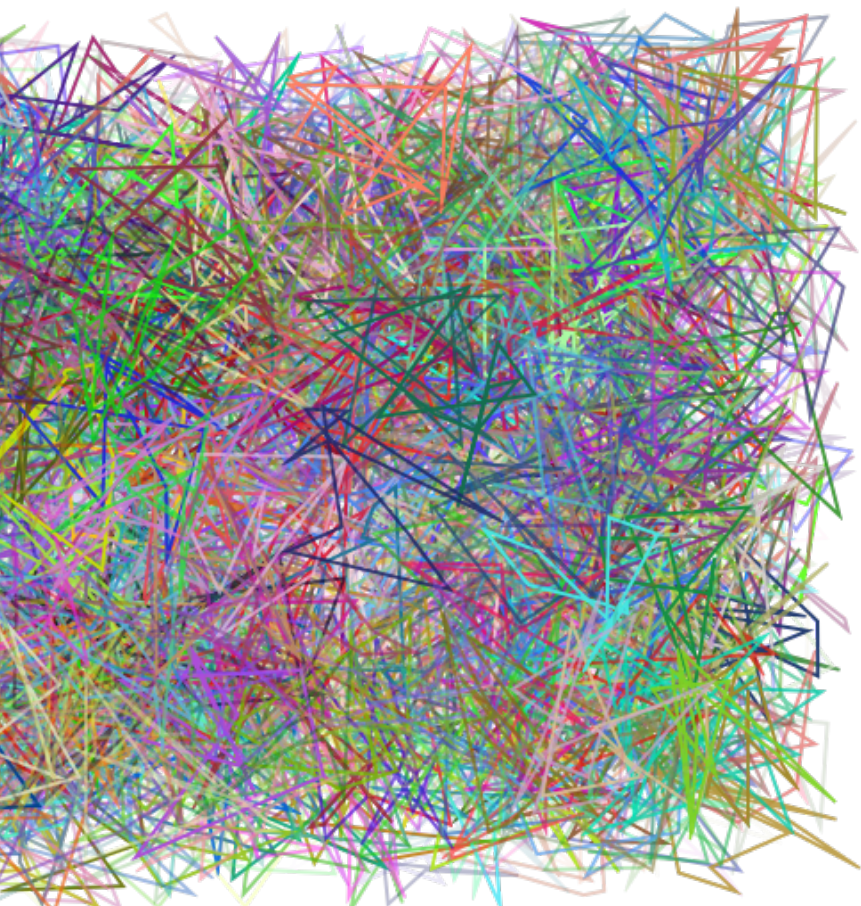

# Blend2D – Future Plans

### ● **2D Effects**

- Geometry effects, pixel effects, convolution
- Shading language being discussed by the community

### ● **Optimizations**

- Rasterizer can still be optimized (mostly scalar code)
- Text rendering doesn't use caching at the moment

### ● **Functionality**

- Non-rectangular clipping a rasterized path or user-provided mask
- Better text rendering text shaping, full OpenType GSUB/GPOS support

### ● **GPU Acceleration**

- Blend2D started as a library to offer software-based rendering first
- But the rendering context is abstract and can offer GPU acceleration in the future

# Thank You!

# Time for Discussion & QA

Check out blend2d.com for more information

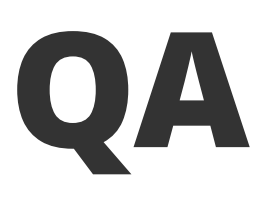

# Appendix – Solid SrcOver Composition (SIMD)

 $packuswb xmm1, xmm3$  $packuswb xmm2, xmm0$ movaps [rax], xmm1 | |  $movaps$   $[raw+16]$ ,  $xmm2$ 

### **SSE2: 8 pixels** | **AVX2: 16 pixels** | **AVX512: 32 pixels**

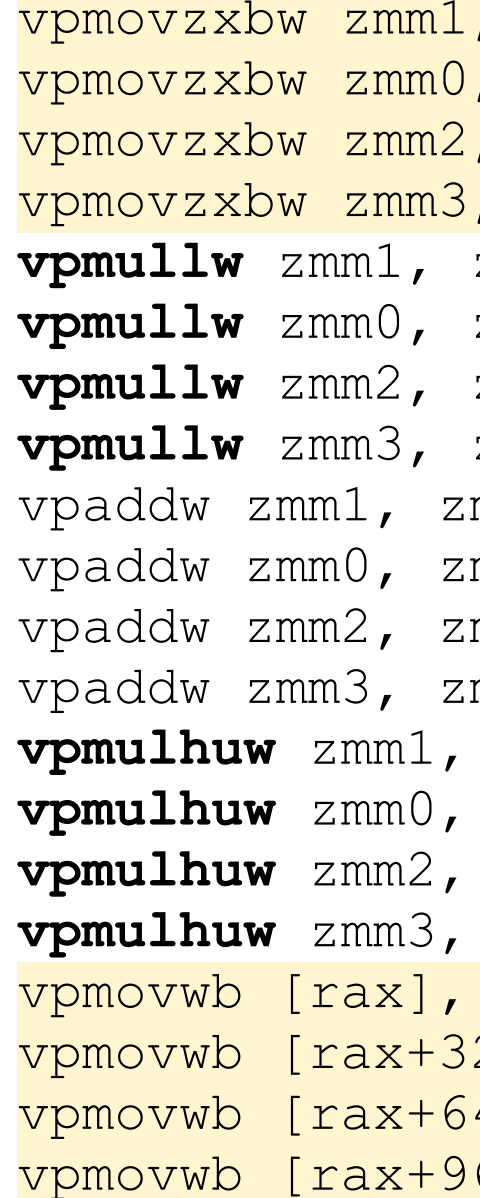

| |

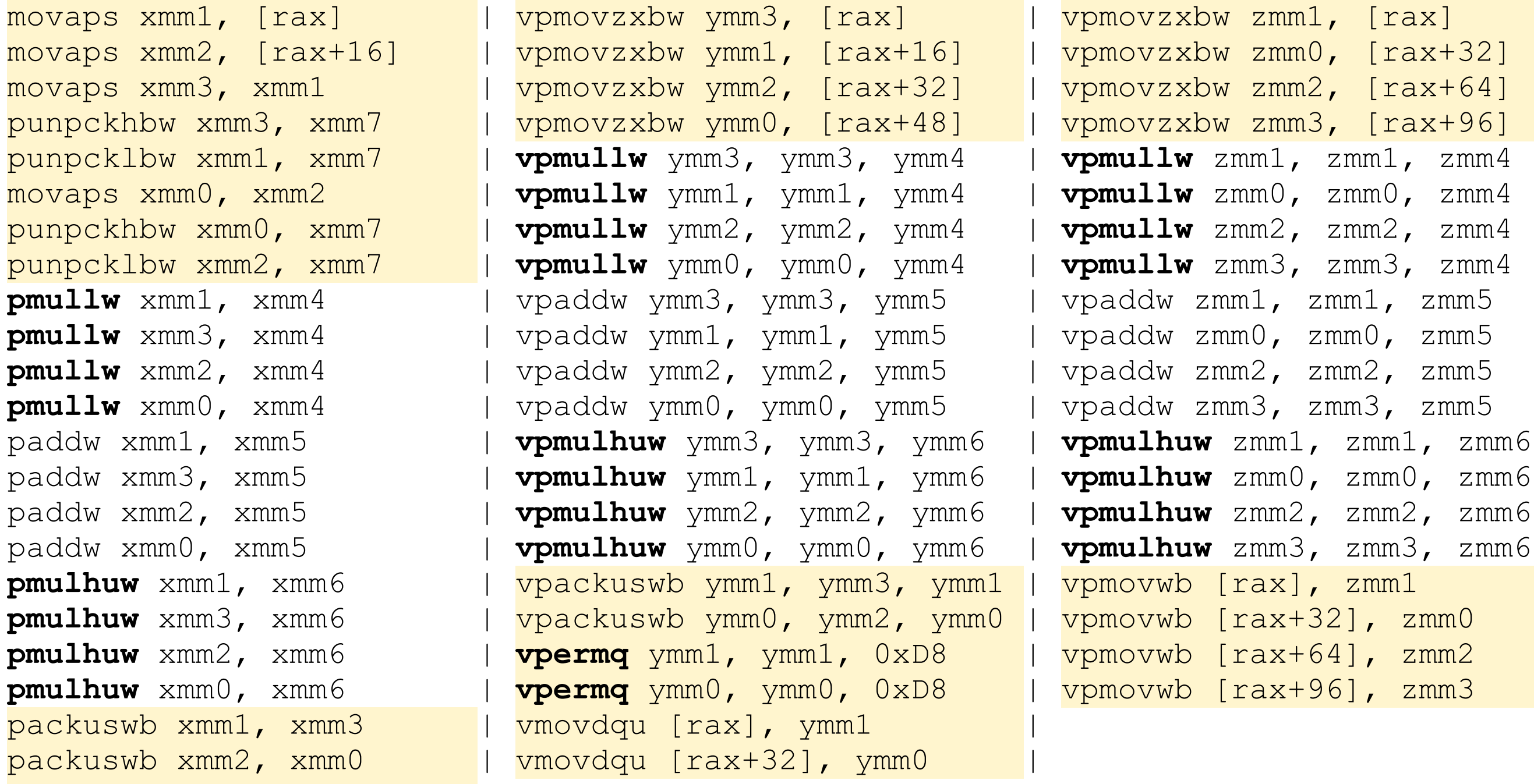

### **Appendix – Comparison of ST and MT Rendering (1000 commands)**

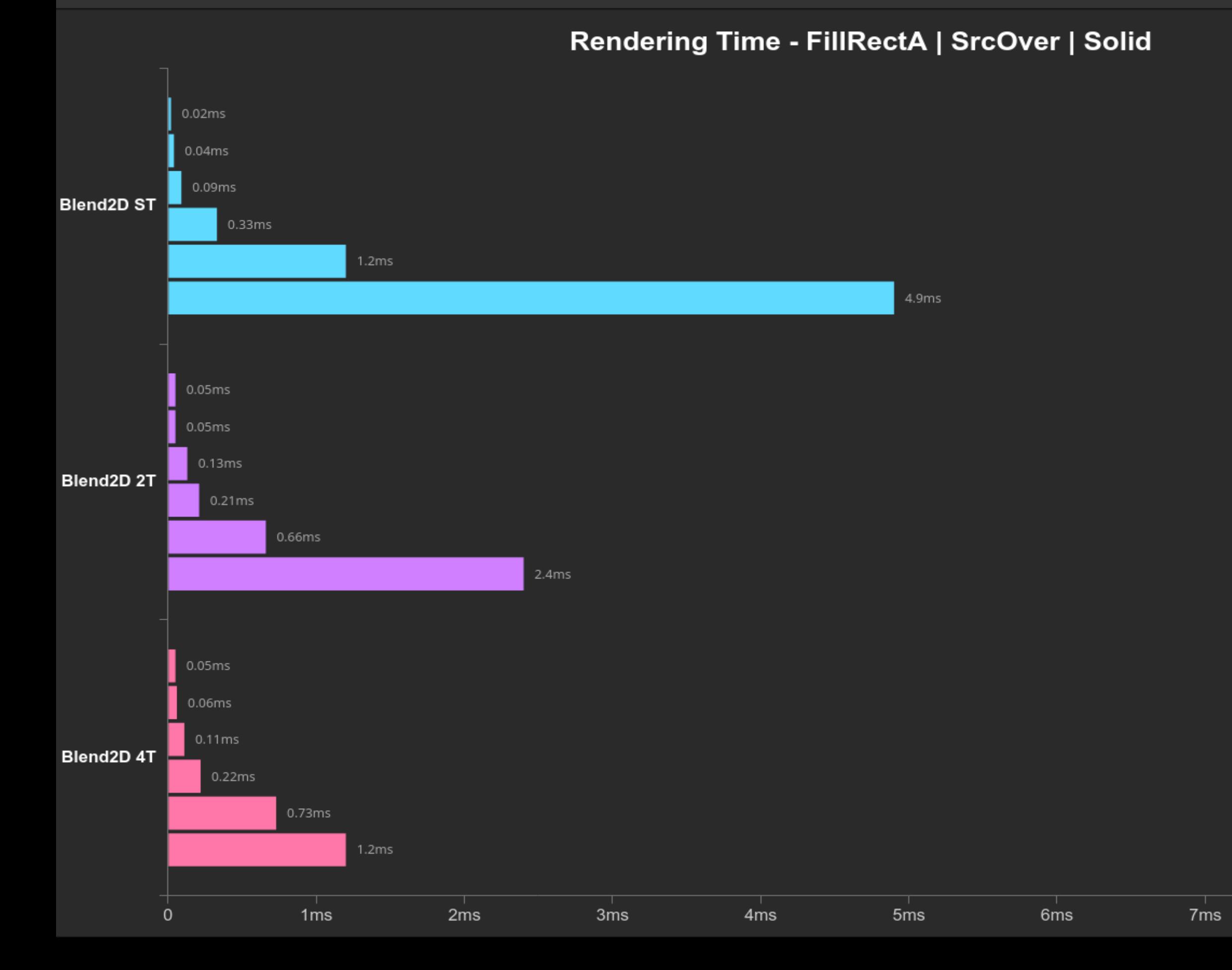

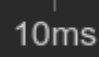

### **Appendix – Comparison of ST and MT Rendering (1000 commands)**

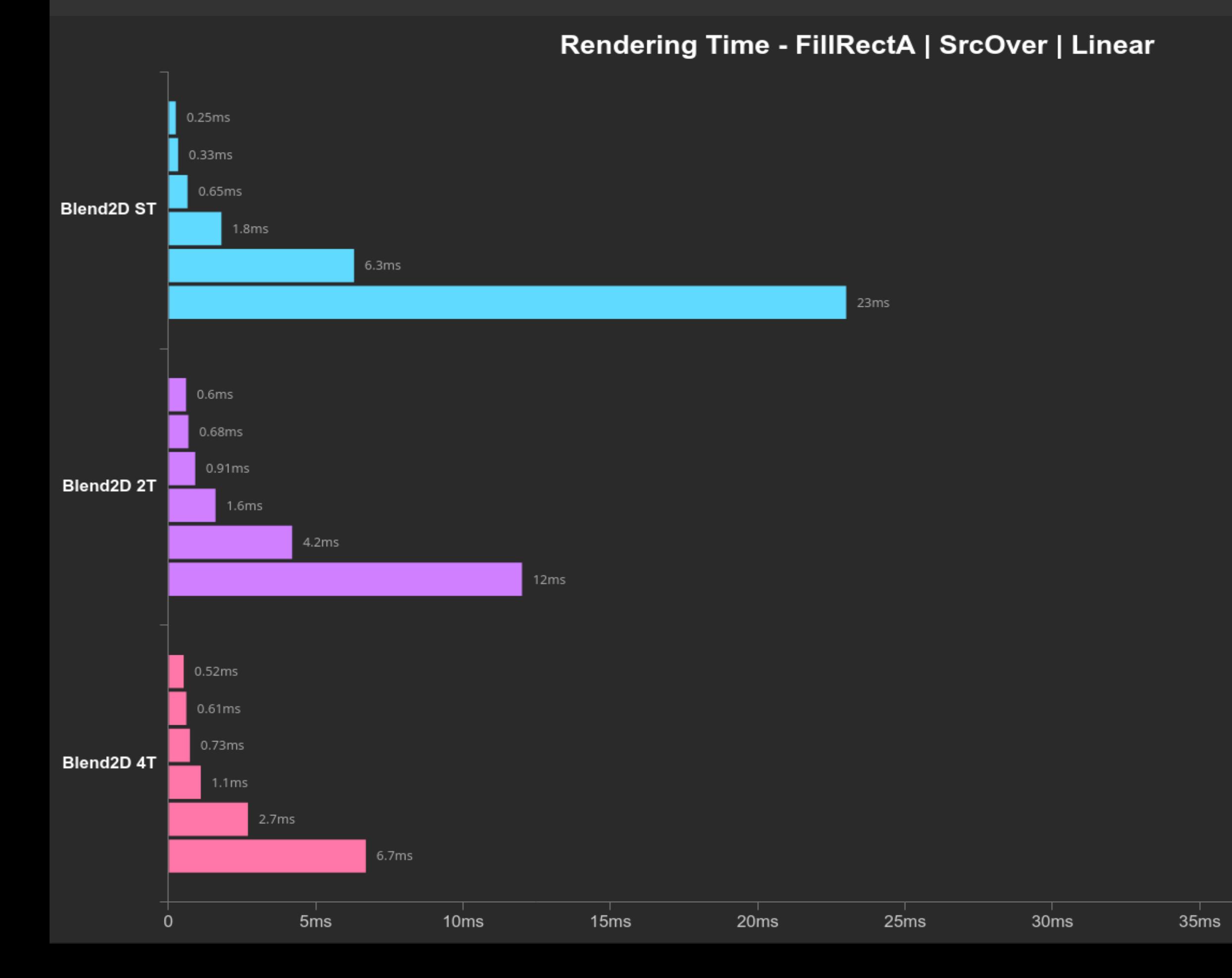

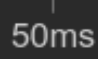

### **Appendix – Comparison of ST and MT Rendering (1000 commands)**

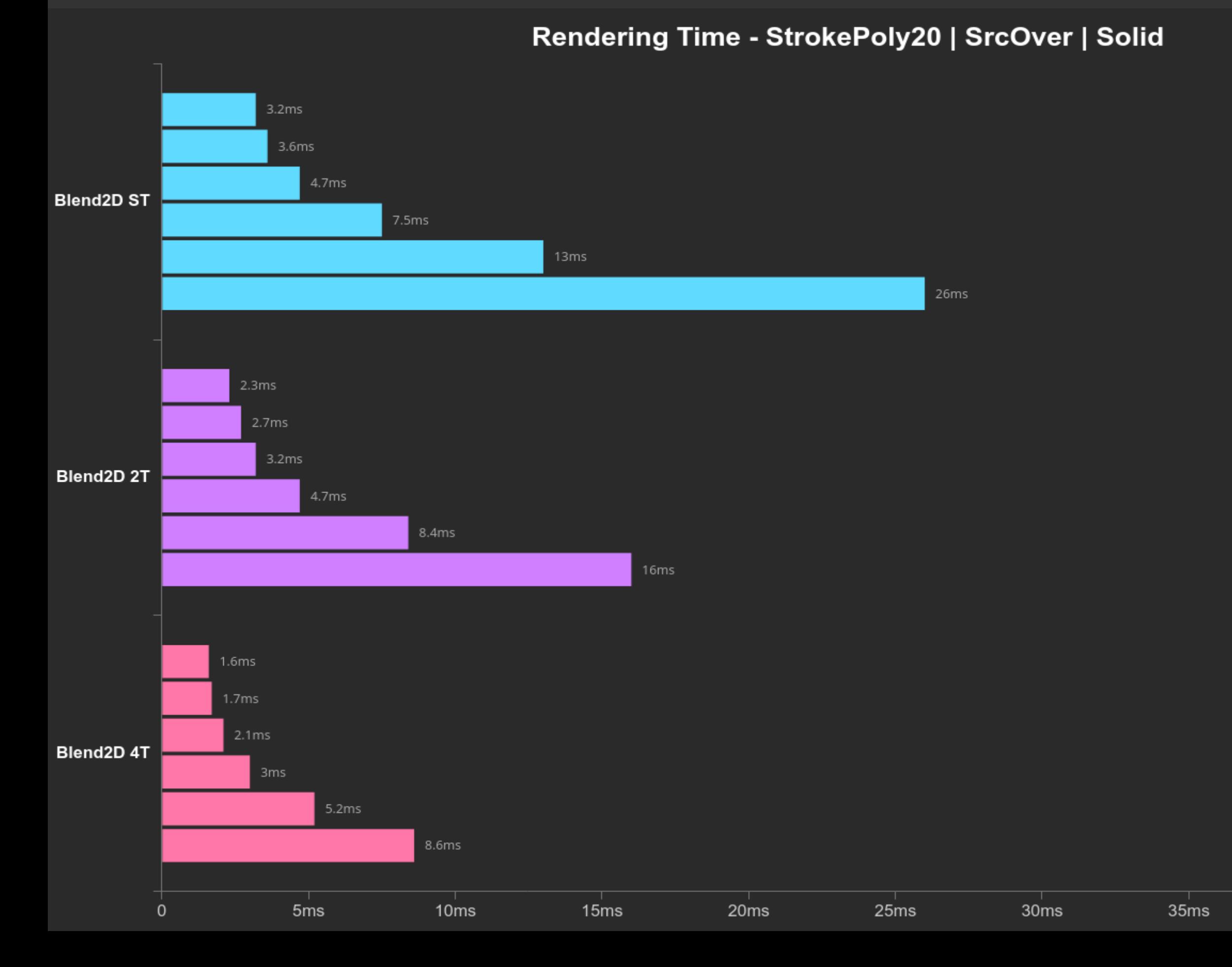

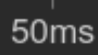